**Handbuch** Verwaltungsführung

1. April 2020 – mn

# B **Organisationshandbuch Geschäftsverwaltung (AXIOMA)**

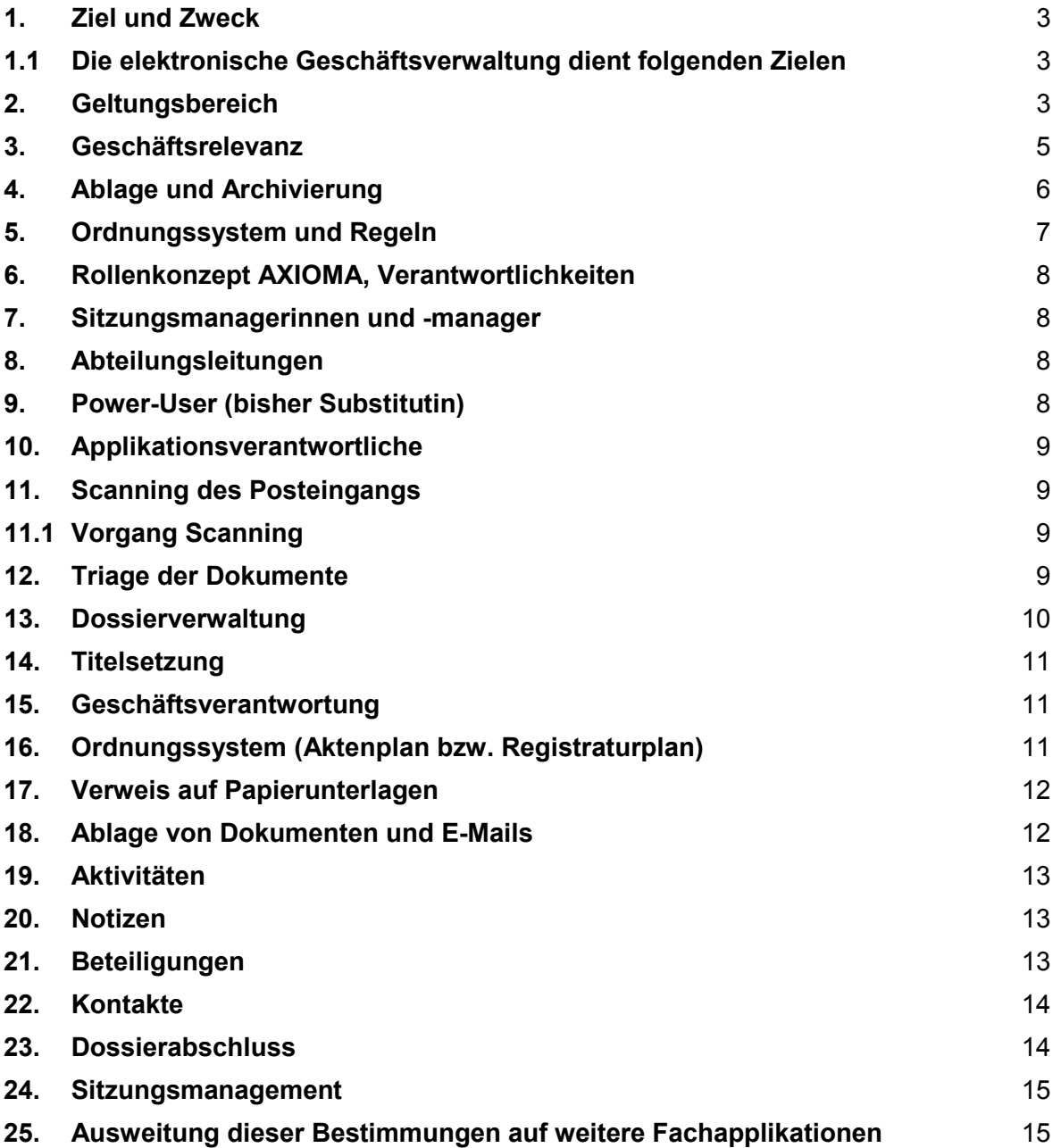

# **Einführung**

Seit 2014 wird die Geschäftsverwaltungssoftware AXIOMA in der Gemeindeverwaltung Horgen angewendet. Nachdem die Digitalisierung immer weiter fortschreitet sind die Grundsätze festzulegen, damit ein einheitlicher Umgang mit dieser Applikation erfolgt und damit eine möglichst hohe Datenqualität und ein möglichst grosser Nutzen erreicht wird.

# <span id="page-2-0"></span>**1. Ziel und Zweck**

Mit der Einführung der elektronischen Geschäftsverwaltung und der Arbeit mit AXI-OMA wird per 1. Januar 2021 auf die digitale Aktenführung umgestellt. Das heisst, die geschäftsrelevanten Unterlagen aller Verwaltungsabteilungen werden zentral im AXIOMA in digitalen Masterdossiers abgelegt und bewirtschaftet.

### <span id="page-2-1"></span>**1.1 Die elektronische Geschäftsverwaltung dient folgenden Zielen**

Die Führungsverantwortlichen haben die Möglichkeit, Geschäfte zu steuern und wahren den Überblick über den aktuellsten Bearbeitungsstand. Die federführenden Sachbearbeitenden können ihre Geschäfte effizient abwickeln und die anfallenden Unterlagen rechtskonform in digitalen Geschäftsdossiers ablegen. Dies bietet verschiedene Vorteile wie

 $z$  $B$  $\cdot$ 

- Effizienteres Arbeiten dank einfachem Suchen/Finden in einem System.
- Transparente und nachvollziehbare Geschäftsabläufe.
- Gewährleistung rechtskonformer und rechtssicherer Aktenführung.
- Minimierte rechtliche Risiken und vermindertes Risiko eines Imageschadens.
- Reduktion des internen Mailverkehrs.
- Verbesserte Steuerung und Kontrolle der Geschäftsprozesse.
- Übersicht über den aktuellsten Bearbeitungsstand von Geschäften und Wegfall des "Versionen-Problems".
- Geschäftsdossiers sind standort- und personenunabhängig verfügbar.
- Information über den Lebenszyklus von Unterlagen (Aufbewahrungsfristen etc.).
- Papierablage bzw. physisches Archiv nur noch in sehr geringem Umfang notwendig.

# <span id="page-2-2"></span>**2. Geltungsbereich**

Das vorliegende Organisationshandbuch gilt für alle Organisationseinheiten und Personen, die mit AXIOMA arbeiten. Die Organisationseinheiten entsprechen in der Regel den Abteilungen und Fachbereichen.

Es sind folgende Organisationseinheiten definiert:

Verwaltungsführung

- Geschäftsleitung
- Gemeindeschreiber
- Substitut
- Personaldienst
- Kommunikationsfachstelle
- Qualitätsmanagement

Geschäftsleitungsmitglied Werke

- Netze
- Produktion
- Administration

Geschäftsleitungsmitglied Finanzen

- Betreibungs- und Gemeindeammannamt
- Liegenschaften und Sport
- Rechnungswesen
- Abteilung Steuern
- Pensionskasse

### Geschäftsleitungsmitglied Gesellschaft

- Soziales
	- Sozialversicherungen
- Kind/Jugend/Familie
- Alter und Gesundheit
- Sicherheitsabteilung (Bemerkung: noch aufgeführt, da Geschäfte vorhanden sind)
- Gemeindepolizei
- Einwohnerdienste
- Geschäftsleitungsmitglied Bau
- Tiefbau
- Hochbauamt (Bemerkung: die ehemalige Bezeichnung infolge Schnittstelle zu Gemdat Rubin bestehen)
- RGDZ/GIS-Fachstelle (inaktiv)
- Geomatik und Vermessung
- Energie und Umwelt
- Geschäftsleitungsmitglied Präsidiales
- Abteilung Präsidiales
- Gemeinderatskanzlei (Bemerkung: eingerichtet für die Bewirtschaftung der Gemeinderatsgeschäfte)
- Schulsekretariat

Zudem wird im AXIOMA das vollumfängliche Sitzungsmanagement für folgende Gremien geführt:

- Gemeindeversammlung
- Gemeinderat
- Schulpflege
- Sozialbehörde
- Pensionskassenkommission
- Schulleitungskonferenz
- Geschäftsleitung Gemeinde
- Geschäftsleitung Personal (Anstellungsverfügungen)
- Geschäftsleitung Schulpflege
- Ressort Sicherheit (Verfügungen)
- Gemeindewerke (Verfügungen)
- Gesamtkader
- Arbeitsplatzbewertungskommission
- Personalausschuss

sowie eingeschränkt (nur Protokollablage) für folgende Ausschüsse und Kommissionen:

- Energieausschuss
- Finanzausschuss
- Ausschuss Grundsteuern
- Liegenschaftenausschuss
- Quartierplanausschuss
- Ausschuss Steuererlasse
- Verkehrsausschuss
- Kommission Alter und Gesundheit
- Baukommission
- Kommission Kind/Jugend/Familie
- Kommission Schulraumplanung
- Umwelt- und Naturschutzkommission
- Präsidentenkonferenz (zugeordnetes Koordinationsgremium)

Im AXIOMA wird die elektronische Geschäftsverwaltung (Dossierverwaltung) für sämtliche Geschäfte geführt, die nicht ausschliesslich in andern Systemen abgehandelt werden (z. B. Fallführung im Tutoris, Baubewilligungsverfahren im GemDat Rubin, Steuerveranlagung im Steuerprogramm der Abraxas).

#### <span id="page-4-0"></span>**3. Geschäftsrelevanz**

Sämtliche geschäftsrelevanten Dokumente bzw. Dateien werden im AXIOMA gespeichert und dort einem Geschäftsdossier zugewiesen. Geschäftsrelevante Unterlagen, die bisher noch auf dem Datenserver (Explorer) gespeichert wurden, sind ab 1. April 2020 ausschliesslich in den Geschäftsdossiers im AXIOMA abzulegen.

Unterlagen sind geschäftsrelevant, wenn sie Informationen enthalten, die für das Verständnis, die Bearbeitung und Nachvollziehbarkeit eines Geschäftes bedeutsam sind. Dazu gehören auch die wichtigsten Versionen eines Berichtes, da sie die inhaltliche Entstehung und Entwicklung dokumentieren.

Mögliche Checkfragen zur Eruierung der Relevanz eines Geschäftes:

- Verlangt das Dokument eine Reaktion?
- Löst es einen Geschäftsablauf aus?
- Enthält das Dokument einen Entscheid?
- Ist das Dokument aus juristischer, administrativer, finanzieller oder organisatorischer Sicht relevant?
- Bezieht sich das Dokument auf ein Geschäft, für das die betreffenden Sachbearbeitenden selber verantwortlich sind, d. h. die Federführung haben?
- Ist das Dokument für die Sachbearbeitenden, deren Stellvertretungen oder eine Nachfolge nützlich oder nötig zum Verständnis eines Sachverhaltes, eines Geschäftsganges oder eines Vorgehens?
- Handelt es sich um einen spezifischen Dokumententyp (Protokoll/Bericht)?
- Handelt es sich um einen Meilenstein in einem Projekt oder Prozess?
- Ist in einem gleichen oder ähnlichen Fall bereits ein Geschäft vorhanden?

Kann eine dieser Fragen mit "Ja" beantwortet werden, sind die Dokumente geschäftsrelevant. Im Zweifelsfall ist die Geschäftsrelevanz anzunehmen oder die Abteilungsleitung anzufragen.

Beispiele:

- Schreiben, die in Federführung erstellt wurden
- Telefonnotizen, E-Mails, Faxe usw., die auf den Gang des Geschäfts Einfluss haben.

#### **Geschäftsrelevante Unterlagen Nicht geschäftsrelevante Unterlagen**

- Orientierungskopien
- Telefonnotizen, E-Mails usw., die für den Gang des Geschäfts keine Bedeutung haben oder die als sogenannte Handakten nur für die Sachbearbeitenden Bedeutung haben können und nicht als Entscheidungsgrundlage genutzt werden dürfen.

keine materiellen Änderungen enthal-

- Anträge und Protokolle
- Aktennotizen
- Wichtigste Versionen ("Meilensteine") Versionen von Berichten und Anträvon Berichten und Anträgen. gen, z. B. nur orthographische, aber
- Mitberichte
- Drucksachen in Federführung übrige Drucksachen
	-

ten.

– Fotos, Pläne, Karten

#### <span id="page-5-0"></span>**4. Ablage und Archivierung**

Ein Geschäft ist ein Sachgeschäft der Verwaltung. Jedes Geschäft hat einen Beginn und ein Ende. Es beginnt mit der Geschäftseröffnung (z. B. durch ein Anliegen eines Einwohners oder einer Einwohnerin oder durch einen Auftrag) und endet mit einem Geschäftsabschluss (z. B. durch das Inkrafttreten eines amtlichen Entscheids oder die erfolgte/genehmigte Abrechnung eines Projekts/Anlasses). Alle Bearbeitungsschritte, die zur Erfüllung eines bestimmten Auftrags nötig sind, gehören zum gleichen Geschäft.

Als Dauerakten werden Geschäfte mit einer sehr langen Laufzeit bezeichnet (z. B. Personaldossiers bzw. Schülerdossiers oder Verordnungen und Reglemente). Geschäfte können im AXIOMA als Dauerakten markiert werden. Es wird jedoch empfohlen, diese Funktion nur sehr zurückhaltend einzusetzen, da solche Geschäfte dann möglicherweise übersehen werden, wenn regelmässig überprüft wird, welche Geschäfte für die Archivierung abgeschlossen werden können. Für die Ablage diverser Korrespondenzen können Dossiers pro Kalenderjahr erstellt werden.

Der Lebenszyklus von Geschäftsunterlagen besteht gemäss nachfolgendem Schema aus einer 1. Phase (Laufende Ablage mit aktiven Dossiers), einer 2. Phase (Ruhende Ablage mit halbaktiven abgeschlossenen Dossiers) sowie einer 3. Phase (Archiv mit bewerteten, inaktiven Dossiers).

# Life Cycle von Verwaltungsunterlagen

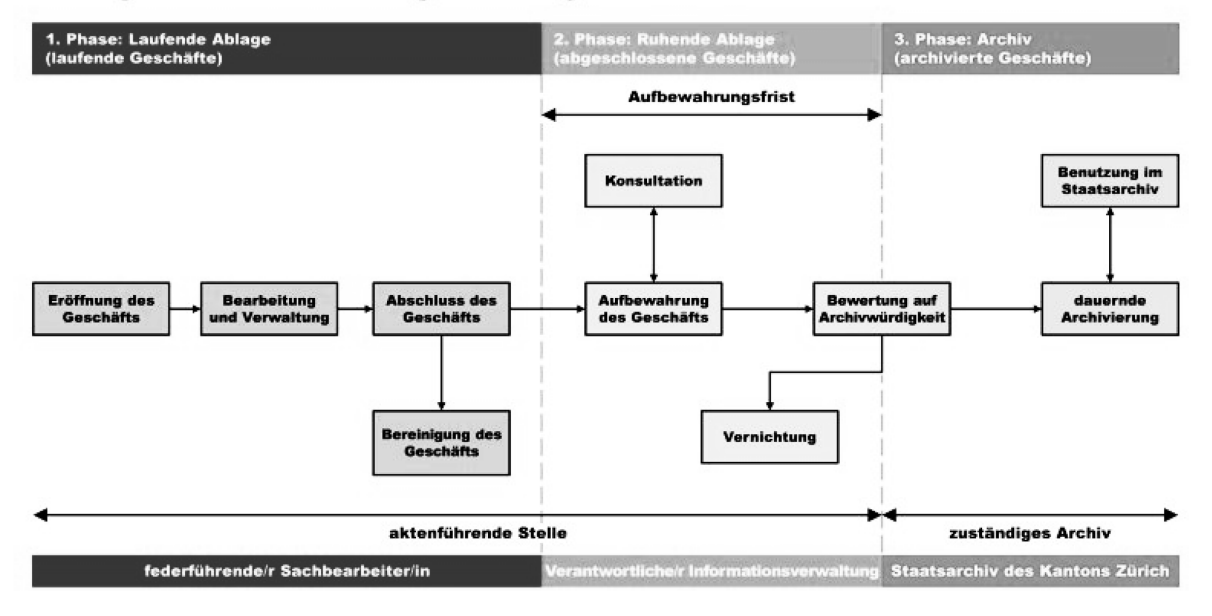

Die Laufende Ablage ist der elektronische Ort im AXIOMA, wo geschäftsrelevante Unterlagen während ihrer aktiven Phase bearbeitet und abgelegt werden. In der Ruhenden Ablage im AXIOMA werden die abgeschlossenen Unterlagen aufbewahrt, solange gesetzliche und interne Aufbewahrungsfristen laufen.

Nach Ablauf der Aufbewahrungsfristen werden die Unterlagen aus AXIOMA durch die archivverantwortliche Person ausgesondert und bewertet. Dabei wird entschieden, welche Dossiers schlussendlich archiviert und welche vernichtet werden. Das Archiv der Gemeinde Horgen archiviert Unterlagen, die die Tätigkeit der Gemeinde zeitlich unbefristet in nachvollziehbarer und authentischer Form dokumentieren. Die Archivierung dient rechtlichen, administrativen, kulturellen wie wissenschaftlichen Zwecken.

# <span id="page-6-0"></span>**5. Ordnungssystem und Regeln**

Als Ordnungssystem für alle Geschäftsdossiers und Unterlagen dient der im 2013 geltende und im AXIOMA hinterlegte Aktenplan (Registraturplan). Er bildet sämtliche Geschäftsprozesse der Gemeindeverwaltung ab. Der Aktenplan gibt die Ordnung für die digitale Ablage und für jene Unterlagen vor, die weiterhin in Papierform geführt werden müssen. Er enthält Metadaten, die zur vollständigen Beschreibung der Geschäftsdossiers ergänzend notwendig sind, wie z. B. federführende Verwaltungsbereiche (Organisationseinheiten), verantwortliche Mitarbeitende, Aufbewahrungsfristen und Angaben zur Bewertung. Diese Metadaten sind im AXIOMA mit einem Klick auf die entsprechende Ordnungssystemposition (Feld Archiv) abrufbar. Für Anpassungen am Aktenplan sind die Power-User zusammen mit der archivverantwortlichen Person und in Rücksprache mit der Substitutin bzw. dem Substitut zuständig.

Die Informations- und Geschäftsverwaltung in der Gemeinde Horgen ist durch das Archivreglement geregelt. Das vorliegende Organisationshandbuch führt die Mitarbeitenden der Gemeinde ins Thema Geschäftsverwaltung ein und unterstützt sie in der konkreten Umsetzung der Vorgaben des Archivreglements. Änderungen des Organisationshandbuches legen die Power-User zusammen mit der archivverantwortlichen Person zur Genehmigung der Substitutin bzw. dem Substitut vor.

#### <span id="page-7-0"></span>**6. Rollenkonzept AXIOMA, Verantwortlichkeiten**

Jede einzelne Mitarbeiterin/jeder einzelne Mitarbeitende ist für das Funktionieren der elektronischen Geschäftsverwaltung und einen verantwortungsbewussten Umgang mit geschäftsrelevanten Unterlagen zuständig.

Der/die einzelne Mitarbeitende

- setzt die Vorgaben des Archivreglements um und wendet die Grundsätze dieses Organisationshandbuchs an.
- eröffnet und benennt Geschäftsdossiers, in denen er/sie Dokumente ablegt, die er/sie empfängt oder erstellt.
- entscheidet gemäss den abteilungsinternen Vorgaben über die Geschäftsrelevanz von Unterlagen.
- bewirtschaftet Geschäftsdossiers, erstellt Aktivitäten und Kontakte.
- schliesst Geschäfte ab und bereinigt diese, indem er/sie nicht mehr geschäftsrelevante Dokumente löscht.

Im AXIOMA gibt es die Berechtigungstypen Verwalten und Lesen. Die Benutzer und Benutzerinnen haben in Abhängigkeit von ihrer Funktion keinen Zugriff, einen Leseund einen Verwaltungszugriff auf die unterschiedlichen Geschäfte im AXIOMA. Die Zuordnung zu einer Organisationseinheit bestimmt den Berechtigungstyp für den Dossierzugriff.

#### <span id="page-7-1"></span>**7. Sitzungsmanagerinnen und -manager**

Die Sitzungsmanagerinnen und -manager sind einem oder mehreren Gremien als Sachbearbeiter zugeordnet und verfügen im Sitzungsmanagement über zusätzliche Berechtigungen. Sie können Sitzungen und Traktanden verwalten.

#### <span id="page-7-2"></span>**8. Abteilungsleitungen**

Die Abteilungsleitungen kontrollieren die korrekte Ablage und Vollständigkeit der Geschäftsdossiers im AXIOMA. Sie legen für ihre Abteilung in Ergänzung zum Organisationshandbuch spezifische Anleitungen zum Umgang mit AXIOMA und der Bestimmung von geschäftsrelevanten Unterlagen fest. Weiter beantragen sie bei der Substitutin oder dem Substitut die Einrichtung von globalen Objektvorlagen.

#### <span id="page-7-3"></span>**9. Power-User (bisher Substitutin)**

Die Power-User und Power-Userinnen haben zusätzliche Berechtigungen zur Erfassung und Verwaltung der Stammdaten. Sie verwalten die Gremien (z. B. Änderung von Behörden- und Kommissionsmitgliedern) und definieren und aktualisieren globale Objektvorlagen und Standardaktivitäten. Weiter können sie Anforderungen für globale Objektvorlagen und Standardaktivitäten der Benutzenden prüfen und umsetzen oder abgeschlossene und stornierte Geschäfte wiedereröffnen. Sie sind Anlaufstelle für Probleme und Fragen zum Umgang mit AXIOMA, die nicht durch das Organisationshandbuch beantwortet und durch die Mitarbeitenden selbst gelöst werden können. Zusammen mit der archivverantwortlichen Person sind sie für Anpassungen am Ordnungssystem (Aktenplan/Registraturplan) und Änderungen der Regelungen im Umgang mit AXIOMA zuständig.

# <span id="page-8-0"></span>**10. Applikationsverantwortliche**

Die Applikationsverantwortliche ist die Substitutin. Sie ist Ansprechpartner für die Firma Abraxas für die Anwendung von AXIOMA sowie für alle Fragen im Zusammenhang mit Wartung, Releases und Verträgen.

# <span id="page-8-1"></span>**11. Scanning des Posteingangs**

Das Scanning wird dezentral in den jeweiligen Abteilungen durchgeführt.

# <span id="page-8-2"></span>**11.1 Vorgang Scanning**

Geöffnete Post in zu scannende und nicht zu scannende Unterlagen aufteilen:

- Grundsätzlich werden physische Dokumente bis und mit Format A3 gescannt. Bei umfangreicheren Dokumentationen wird die erste Seite gescannt.
- Nicht zu scannende Unterlagen (Grosse Formate, nicht scannbare Medien) mit der Dossiernummer aus AXIOMA kennzeichnen. Zudem im Geschäftsdossier in AXIOMA vermerken, dass zusätzlich Papierunterlagen vorhanden sind (Bemerkungsfeld: "enthält zusätzlich Papierunterlagen"). Das elektronische Dossier und ein allfällig notwendiges Papierdossier müssen 100 % gespiegelt werden.
- Zu scannende Unterlagen für das Scanning vorbereiten. Gegebenenfalls Heftungen entfernen, Dokumente in die richtige Reihenfolge bringen.
- Brief und Beilagen separat scannen und registrieren.
- Scannen als .pdf mit der Funktion "scan to mail".
- Qualitätskontrolle der gescannten Dokumente anhand von Stichproben (Lesbarkeit).
- Via Outlook (entsprechendes Mail öffnen, "Anhang speichern" auswählen) das gescannte Dokument in AXIOMA registrieren (Zuordnung zu einem Geschäft und als Schlussversion ablegen).
- Benennung des Dokuments und allenfalls Umbenennung des effektiven Anhangs mit Klick auf den Namen des Dokuments.
- Die hauptverantwortliche Person des Geschäfts wird, wenn nötig, via "Aktivität" informiert.
- Gescannte Dokumente während 60 Tagen aufbewahren danach vernichten.

# <span id="page-8-3"></span>**12. Triage der Dokumente**

Generell im digitalen Geschäftsdossier in AXIOMA vorhanden sein müssten folgende Arten von Dokumenten:

- Protokolle und Protokollauszüge
- Geschäftsrelevante Korrespondenz (auch E-Mails)
- Geschäftsrelevante Berichte, Konzepte, Gutachten
- Geschäftsrelevante Fotografien
- Pläne (wenn vom Format her möglich)

Generell nicht eingescannt werden müssen in der Regel folgende Arten von Dokumenten:

Nicht mit vertretbarem Aufwand scannbare Dokumente (grössere Formate, nicht scannbare Medien, spezielle Heftungen und Bindungen)

- Rechnungen
- Umschläge
- Handakten, Kopien
- Unterlagen Dritter zur Kenntnisnahme (ohne Geschäftsrelevanz)
- Werbung
- Retouren
- Zeitungen, Zeitschriften
- Einladungen
- Saal- oder Hotelreservationen
- Glückwunsch- und Kondolenzschreiben (Karten)
- Broschüren, Kataloge, Prospekte, Werbematerial
- Inhalte von Paketen

Folgende Unterlagen sind zusätzlich zum Scanning (sofern gemäss vorheriger Liste möglich) zwingend physisch abzulegen und aufzubewahren.

- Verträge
- Gerichtsurkunden
- Drohbriefe
- Beschwerden, Einsprachen, Rekurse
- Dokumente mit notwendigen Originalunterschriften, z. B. Protokollauszüge, Revisionsberichte, Aufsichtsberichte

Grundsätzlich sollen nur jene Dokumente aufbewahrt werden, für die eine physische Aufbewahrung notwendig oder gesetzlich vorgeschrieben ist. Die digitale Aufbewahrung von Dokumenten ist rechtskonform durchführbar. Wichtig ist dabei zu beachten, dass die Arbeitsabläufe klar festgehalten und dokumentiert werden.

Physisch aufzubewahren sind neben den Protokollauszügen insbesondere Dokumente, die erst durch die Unterschrift rechtsgültig werden, wie zum Beispiel Verträge, Revisionsberichte, usw. Daraus folgt, dass Dokumente, die auch ohne Unterschrift Gültigkeit haben, zum Beispiel Briefe, nicht physisch aufbewahrt werden müssen.

Im Zweifelsfall sollte allerdings eher zu viel als zu wenig physisch aufbewahrt werden.

#### <span id="page-9-0"></span>**13. Dossierverwaltung**

Jedes Geschäft besitzt eine eindeutige Signatur, ein sogenanntes Aktenzeichen, das von AXIOMA automatisch vergeben wird und sich aus der Jahrzahl und einer fortlaufenden Nummer zusammensetzt. Dieses Aktenzeichen muss auf dazugehörigen Papierakten vermerkt werden.

Bei komplexen Geschäftsdossiers mit vielen Geschäftsunterlagen kann das Dossier mit dem Anlegen von Unterordnern strukturiert werden.

Dossiers können von allen Mitarbeitenden eröffnet werden, die Zugriff auf AXIOMA haben. Im Normalfall wird ein Geschäftsdossier durch die federführende Stelle eröffnet. Diese ist auch für die Vollständigkeit des Dossiers verantwortlich.

Vor der Dossiererstellung ist zwingend zu prüfen, ob das Dossier bereits vorhanden ist (falls beispielsweise die Federführung nicht von Anfang an klar ist). Wenn immer möglich ist das Dossier auf der Basis einer bestehenden Geschäftsvorlage zu erstellen, die für Standardgeschäfte definiert sind.

Bei der Geschäftseröffnung ist grundsätzlich festzulegen, ob es sinnvoll ist, ein Geschäft

- pro Amtsdauer (Konstituierung 2018/2022)
- pro Kalenderjahr (Korrespondenz Gemeinderat 2019)
- für einzelne Projekte (Der Dorfplatz Horgen lebt 2019)
- oder für einen Behördenbeschluss (Bundesfeier; Kreditgenehmigung) zu eröffnen.

Zu berücksichtigen dabei ist immer auch die Fragestellung, ob das Geschäft nach einem gewissen Zeitpunkt auch wieder abgeschlossen werden kann. Zudem gilt es zu bedenken, dass nicht für jedes einzelne Dokument oder für jeden noch so kleinen Sachverhalt ein Geschäft eröffnet werden soll, damit die Anzahl der Geschäfte nicht ins unermessliche steigt. In solchen Fällen ist es sinnvoller, ein Geschäft für einen übergeordneten Inhalt oder längeren Zeitraum anzulegen.

### <span id="page-10-0"></span>**14. Titelsetzung**

Dossier- oder Geschäftstitel sollten möglichst aussagekräftig, jedoch kurz und prägnant sein und den Inhalt des Geschäfts gut zusammenfassen. Der Geschäftstitel folgt dem Schema vom Groben ins Detail bzw. "Wer (Nachname, Vorname), Wo, Was".

Zusätzliche Informationen und Präzisierungen zum Geschäft können unter Bemerkungen angebracht werden.

Beispiele:

- Stapfer Stiftung Jahresrechnung 2016
- Dorfstrasse 47 (Hirzel) Allgemeine Unterlagen
- Dorfstrasse 47 (Hirzel) Bau und Instandhaltung
- Einsiedlerstrasse lärmarme Beläge

#### <span id="page-10-1"></span>**15. Geschäftsverantwortung**

Beim Eröffnen eines Geschäftsdossiers muss ein Geschäftseigner (Organisationseinheit) mit Geschäftsverantwortung ausgewählt werden. Diese Auswahl bestimmt die Zugriffsrechte. Geschäftseigner ist immer eine Organisationseinheit und keine Person.

Als Verantwortliche bzw. Verantwortlicher wird diejenige Person aus den Benutzerinnen bzw. den Benutzern definiert, die die Federführung innehat; in der Regel ist dies eine Mitarbeiterin bzw. ein Mitarbeiter mit Leitungsfunktion.

#### <span id="page-10-2"></span>**16. Ordnungssystem (Aktenplan bzw. Registraturplan)**

Jedes Geschäftsdossier muss einer Position im Ordnungssystem (Registraturplan) zugeordnet werden. Dazu kann man sich entweder durch die Struktur des Registraturplans bis auf die unterste Ebene klicken oder man sucht eine Position durch die

Eingabe eines Begriffs oder einer Registraturplannummer. Die Zuweisung zu mehreren Registraturplannummern ist nicht möglich.

#### <span id="page-11-0"></span>**17. Verweis auf Papierunterlagen**

Sind in einem Geschäftsdossier zusätzlich zu den digitalen Unterlagen auch Unterlagen in Papierform vorhanden, so wird im Bemerkungsfeld der Verweis "Enthält zusätzlich Papierunterlagen" eingetragen.

Auf der anderen Seite sind die Papierdossiers zwingend mit der Aktennummer und der AXIOMA-Geschäftsnummer (Aktenzeichen) zu beschriften.

### <span id="page-11-1"></span>**18. Ablage von Dokumenten und E-Mails**

Dokumente die in Papierform eingehen, werden eingescannt (OCR-Erkennung), dem entsprechenden Geschäft zugewiesen und mit den Metadaten beschriftet. Juristisch relevante Dokumente wie Verträge werden zwingend auch in Papierform abgelegt. Deren Ablage erfolgt bei Verträgen, die die Gesamtgemeinde betreffen in der Abteilung Präsidiales.

Der grösste Teil der empfangenen und versandten E-Mails besteht aus kurzfristig wirksamen Informationen und Abmachungen, die ihre Geschäftsrelevanz innert Stunden oder Tagen verlieren – wenn sie überhaupt geschäftsrelevant sind. Enthalten E-Mails oder die damit transportierten Anhänge jedoch Inhalte, die über den Tag hinaus für das Geschäft wichtig sind, so handelt es sich um geschäftsrelevante Unterlagen, die nicht in der persönlichen Mailbox der empfangenden Person verbleiben dürfen. Sie müssen dem entsprechenden Geschäft zugeführt und damit auch andern Personen gegenüber (auch Nachfolgern und Nachfolgerinnen, Stellvertretungen) zugänglich gemacht werden.

Eingehende E-Mails mit geschäftsrelevantem Inhalt sind somit mittels "drag and drop" vom Outlook ins entsprechende Geschäft zu ziehen und mit den Meta-Daten (Titel, Autor, Kategorie, Dokument-, Eingangs- und Ausgangsdatum usw.) zu beschriften. Das E-Mail kann anschliessend im Outlook gelöscht werden.

Die einem E-Mail angehängten geschäftsrelevanten Dateien sind separat dem entsprechenden Geschäft zuzuweisen und mit den Meta-Daten zu beschriften (nicht einfach E-Mail mit Anhängen ins Geschäft ziehen, da die Anhänge dann bei der Suche nicht mehr auffindbar sind).

Neue Dokumente und neue E-Mails werden, wenn immer möglich, direkt aus dem Geschäft erstellt und mit den Meta-Daten beschriftet.

Vor dem Einfügen von Dokumenten und E-Mails in AXIOMA-Geschäfte muss der Dateiname auf eine sinnvolle Bezeichnung abgeändert werden. Dieser Dateiname wird dann automatisch ins Feld "Titel" übernommen. Wird ein solches Geschäft in einem späteren Zeitpunkt auf eine Sitzung traktandiert, so wird die Bezeichnung aus dem Feld "Titel" ins Protokoll unter Akten aufgeführt. Beim Hochladen der Dateien ins Extranet wird jedoch nach wie vor der Dateiname übernommen, weshalb dieser ebenfalls in eine aussagekräftige Benennung geändert werden muss.

#### <span id="page-12-0"></span>**19. Aktivitäten**

AXIOMA bietet die Möglichkeit, im Rahmen eines Geschäftes anderen Mitarbeitenden sogenannte Aktivitäten zuzuweisen. Indem die Aufgabenverteilung zwischen mehreren Mitarbeitenden nicht mehr mündlich oder per Mail erfolgt, sondern von allen Mitarbeitenden im selben System erfasst wird und jede Aufgabe jeweils einem Geschäft zugeordnet ist, wird die Arbeitsorganisation zunehmend transparenter und vereinfacht Stellvertretungen.

Mit einer Aktivität können Aufgaben zugewiesen, Checklisten oder Fortschrittskontrollen erstellt sowie Pendenzenlisten für ein Gremium geführt werden (abhängig vom Sitzungsmanagement). Wenn immer möglich und vorhanden, soll bei der Erfassung einer Aktivität Standardaktivtäten verwendet werden (siehe Anleitung Ablauf Axioma Aufträge erteilen).

Empfänger und Empfängerin einer Aktivität bzw. für eine Aktivität verantwortliche Personen sind in der Regel Benutzende (Achtung: nicht Kontakte) und nicht eine Organisationseinheit. Bei dieser verantwortlichen Person wird die Aktivität bei der Aktivitätenübersicht unter "Meine Pendenzen" aufgelistet.

Wenn ein Benutzer bzw. eine Benutzerin (d.h. eine Person) als Empfänger bzw. Empfängerin der Aktivität ausgewählt wird, ist zu beachten, dass die Aktivität gegebenenfalls als unerledigt liegen bleibt, wenn der jeweilige Benutzer bzw. die jeweilige Benutzerin abwesend ist. Die Aktivität "zur Traktandierung" der Anträge für den Gemeinderat wird die Aktivität an die Organisationseinheit "Gemeinderatskanzlei" geschickt. Das gleiche gilt für die Notiznahmen, jedoch wird dort der Aktivitätstyp "Zur Kenntnis" verwendet (siehe Anleitung Ablauf\_Axioma\_Traktandieren\_Notiznahmen).

Ergänzend zum vorerfassten Titel des Aktivitätstyps ist das Feld Bemerkungen mit dem konkreten Titel zu überschreiben. Die Dokumente, die zu einer Aktivität gehören, sind immer anzuhängen.

Es ist zu beachten, dass mit einem Auftrag (einer Aktivität) an einen Benutzer immer auch die vollen Rechte zum entsprechenden Geschäft verknüpft sind.

Es stehen verschiedene Aktivitätstypen zur Auswahl, wie bspw.:

- zur Bearbeitung
- zur direkten Erledigung
- zur Genehmigung
- zur Kenntnis
- zur Stellungnahme
- zur Traktandierung

#### <span id="page-12-1"></span>**20. Notizen**

Telefon-, Besprechungs- und Dossiernotizen werden im AXIOMA als Notiz erfasst. Zur Notiz gehörende Dokumente werden in der Notiz bezeichnet.

#### <span id="page-12-2"></span>**21. Beteiligungen**

Wenn immer möglich sollen Beteiligungen (beteiligte Personen und deren Rolle – siehe Anhang 1) bereits bei der Eröffnung eines Geschäftsdossiers erfasst werden. Aus den erfassten Beteiligungen kann über die Funktion "Empfänger" ausgewählt werden, wer in welcher Form einen Protokollauszug erhalten soll, wenn das Geschäft in einem späteren Zeitpunkt im Sitzungsmanagement weiterbearbeitet wird.

#### <span id="page-13-0"></span>**22. Kontakte**

Vor der Erstellung eines neuen Kontaktes ist per Suchanfrage zu prüfen, ob die Kontaktdaten nicht bereits im AXIOMA erfasst sind (Kontakte nie doppelt erfassen). Wenn ein Einwohner bzw. eine Einwohnerin als Kontakt erfasst werden soll, so erfolgt dies über die EK-Schnittstelle. Organisationen können mit und ohne direkten Ansprechpartner und damit mehrfach erfasst sein.

Bei der Erstellung eines neuen Kontaktes sind die Kontaktdaten – soweit vorhanden – vollständig zu erfassen.

# <span id="page-13-1"></span>**23. Dossierabschluss**

Ist ein Geschäft beendet, das Projekt zu Ende oder das Geschäftsjahr vorbei, so wird das Geschäftsdossier abgeschlossen. Dabei wird das Geschäft bereinigt und auf seine Vollständigkeit hin geprüft. Ein regelmässiger Abschluss von beendeten Geschäften ist eine wichtige Voraussetzung, damit die Ablage übersichtlich bleibt. Denn erst mit dem Abschluss des Dossiers bzw. des AXIOMA-Geschäfts wird dieses für die Archivierung freigegeben.

Es ist deshalb wichtig, dass periodisch die gesamte Ablage nach abzuschliessenden Geschäftsdossiers durchgesehen wird. Der Dossierabschluss erfolgt durch die für das Geschäft verantwortliche, federführende Person. Es wird empfohlen, sich dies vierteljährlich als Pendenz vorzumerken.

Was ist konkret zu tun?

Das Geschäftsdossier wird auf seine Vollständigkeit überprüft. Sind alle geschäftsrelevanten Dokumente und E-Mails darin abgelegt? Fehlende Unterlagen werden dem Dossier beigefügt.

Ist der Vermerk auf allfällige zusätzliche Papierunterlagen im Bemerkungsfeld angebracht? Wenn nicht, ist der Vermerk "Enthält zusätzlich Papierunterlagen" einzutragen.

Nicht geschäftsrelevante Unterlagen werden spätestens beim Dossierabschluss entfernt [siehe Anhang 3 – Empfehlungen des Staatsarchivs zur Bereinigung von Dossiers bei Dossierabschluss (Negativliste)].

Dossier mit Klick auf Icon abschliessen.

Die Aufbewahrungsfristen (Ruhende Ablage 10 Jahre, andere Fristen gemäss besonderen gesetzlichen Grundlagen) beginnen erst mit dem Geschäftsabschluss. Solange ein Geschäft in Bearbeitung ist, beginnt kein Fristenlauf. Während der Aufbewahrungsfrist bleibt ein Geschäft in AXIOMA.

Abgeschlossene Geschäfte werden nach Ablauf der Aufbewahrungsfrist der archivverantwortlichen Person zur Übernahme ins Gemeindearchiv angeboten, die in Rücksprache mit der federführenden Verwaltungsstelle über die Archivwürdigkeit der digitalen Dossiers entscheidet. Nicht als archivwürde taxierte Geschäftsdossiers

werden vollständig aus AXIOMA entfernt und kontrolliert vernichtet. Archivwürde Geschäftsdossiers werden in archivtaugliche Formate konvertiert und ins Gemeindearchiv übernommen.

#### <span id="page-14-0"></span>**24. Sitzungsmanagement**

In AXIOMA wird das vollumfängliche Sitzungsmanagement für die in Kapitel 2 (Geltungsbereich) definierten Gremien geführt. Im entsprechenden Abraxas-Handout sind die detaillierten Benutzungshinweise aufgeführt.

Die Sitzungen sind pro Behörde oder Kommission nach Kalenderjahren (Ausnahme: Schule) und innerhalb des Jahres nach Sitzungsdatum sortiert. Die Sitzungen sind unter Titel wie folgt zu bezeichnen: 1. Sitzung, 2. Sitzung, usw. Die Sitzung ist auf der Basis einer bestehenden Sitzungsvorlage zu erstellen, die für die Behörden und Kommissionen vordefiniert sind.

Die Traktandierung eines Geschäfts erfolgt dadurch, dass es entweder vom Sitzungsmanager mit der rechten Maustaste direkt einer Sitzung zugewiesen wird oder mithilfe der Aktivität "zur Traktandierung". Erledigungsdatum der Aktivität ist das anvisierte Sitzungsdatum. Für die Frist der Zulieferung von Traktanden an den Gemeinderat ist die geltende Regelung zu beachten.

Die Traktandenlisten, Protokollentwürfe (Vorprotokoll) mit Beilagen und definitiven Protokolle werden direkt aus AXIOMA ins Extranet publiziert.

Die Protokollauszüge werden im AXIOMA erstellt und in Papierform mit Originalunterschrift an die federführende Verwaltungsabteilung sowie an externe Empfänger versandt; interne Empfänger erhalten die Protokollauszüge elektronisch ohne Unterschrift. Ein unterzeichnetes Exemplar ist eingescannt im Geschäft abzulegen.

Das Sitzungsgeld wird aktuell noch nicht in AXOIMA abgerechnet, sondern nach bisheriger Praxis mit Excellisten.

#### Wo erhalte ich Hilfe?

Wenn in der Online-Hilfe keine Lösung gefunden werden kann, so sind die erste Anlaufstelle bei Fragen und Problemen im Umgang mit AXIOMA die Power-User und Power-Userinnen. Für technische Probleme ist die IT-verantwortliche Person zuständig. Sie nimmt bei Bedarf mit Abraxas Kontakt auf.

Für Fragen bezüglich Ordnungssystem oder Archivierung ist die archivverantwortliche Person zuständig.

#### <span id="page-14-1"></span>**25. Ausweitung dieser Bestimmungen auf weitere Fachapplikationen**

Die Bestimmungen zur Datenerfassung und Datenablage sowie die Vorgaben für das Scanning gelten auch für alle andern Fachapplikationen (z. B. Tutoris).

Genehmigt mit GRB vom 30. März 2020 per 1. April 2020.

*Verwaltungsführung Horgen Anhang 1: Rollen 1. April 2020*

# b **Anhang 1: Rollen**

#### **Bezeichnung der Rollen**

Abteilungsleiter **Interner Kunde** Amtlicher Feuerungskontrolleur **Interparteiliche Konferenz** Anlagebetreiber Kaminfeger Ansprechperson Kläger Anstösser Kommission Architekt Kommissionsmitglied Bauherr Mandant Bauleiter Mandatsträger Baupolizei aussi eta alternativo eta alternativo eta alternativo eta alternativo eta alternativo eta alternativ Baurechtgeber Mitglied Arbeitsgruppe Baurechtnehmer Mitglied Ausschuss Beklagter **Präsident** Bewerber **Projektleiter** Projektleiter Bewilligungsempfänger Projektverfasser Eigentümer **Raumplaner** Raumplaner Externer Berater **Rechnungsempfänger** Rechnungsempfänger Externer Kunde **Ressortvorsteher** Fachbereichsleiter Sachbearbeiter Sachbearbeiter Gemeindepräsident andere Stabsstelle Gemeinderat Vertreter Gesuchsteller Geschäftsleitungsmitglied Vertreter/Bevollmächtigter Gesuchsteller von der Statten von der Schwarze von der Vizepräsident von der Vizepräsident von der Vizepräsiden<br>
Grundeigentümer von der Vizepräsident von der Vizepräsident von der Vizepräsident von der Vizepräsident von d Grundeigentümer Grundstückseigentümer **Zustellkontakt Gruppenleiter** Ingenieur

*Verwaltungsführung Horgen Anhang 2: Dokumentenkategorien 1. April 2020*

# b **Anhang 2: Dokumentenkategorien**

**Bezeichnung** Abrechnung Kostenschätzung Absage Kostenvoranschlag Aktennotiz Kostenzusammenstellung Amtsübergabeprotokoll Kreditabrechnung Anforderungsprofil Kündigung Anfrage Kurzbrief Anhang Kurzprotokoll Anleitung **Laufende Rechnung** Anstellungsverfuegung Leistungsvereinbarung Antrag **Leserbriefe** Antragsbeilage Lieferschein Antragsformular Liste Anweisung **Lohnabrechnung** Anzeige Mahnung Arbeitspapier Mail Arbeitsrapport **Manual** Arbeitsvertag Medienmitteilung Arbeitszeugnis **Memo** Arztzeugnis **Merkblatt** Aufstellung Mitteilungsblatt Auftrag Newsletter Auftragsbestätigung Notiznahmen Gemeinderat Ausbildungs-/Weiterbildungszeugnis Nutzungsvereinbarung Auszahlungsbeleg **Communist Communist Communist Communist Communist Communist Communist Communist Communist Communist Communist Communist Communist Communist Communist Communist Communist Communist Communist Communist Comm** Bau- bzw. Projektabrechnung eine Einer Offertvergleich Bau- und Finanzprogramm **Einer Einer Einer Einer Greiter Einer Greiter** Organigramm Bauanzeige **Patentgesuch** Baugesuchsformular **Pendenzenliste** Begleitschreiben Personalanforderung Behördenprotokoll Personalanforderungen Beilage **Pflichtenheft** Beitrag **Plakat** Beitragsgesuch **Plan** Beitragszusage **Präsentation** Bericht **Präsidialverfügung**(PA) Bericht und Antrag zuhanden der Stimmberechtigten **Preisliste** Beschluss **Presseartikel** Beschwerde **Projektauftrag** Bestandesrechnung **Projektbeschreibung** Projektbeschreibung Bestätigung **Protokoll** Bestellschein **Bestellschein** Protokollanhang Bestellung **Protokollauszug** Bestellungen **Prozess** Bewerbung ein andere Erüfbericht Bewilligung **Contract Contract Contract Contract Contract Contract Contract Contract Contract Contract Contract Contract Contract Contract Contract Contract Contract Contract Contract Contract Contract Contract Contract Co** Bewilligungsgesuch Rechenschaftsbericht

*Verwaltungsführung Horgen Anhang 2: Dokumentenkategorien 1. April 2020*

Bilanz **Rechnung** Rechnung Brief Reglement Broschüre **Reklamation** Reklamation Buchungsbeleg **Rekurs** Rekurs Budget **Reservierung** Reservierung Checkliste **Revisionsbericht** Chronik Richtlinien Dienstleistungsvereinbarung ein aus eine Rückantwort Diskussionsgrundlage Schätzung Dokumentation Schulprogramm Druckauftrag Servicevertrag Servicevertrag Servicevertrag Eingangsbestätigung Statistik Einladung Statuten Statuten Einladung zur Vernehmlassung einer Stellenbeschreibung Einsprache Stellungnahme Einzahlungsschein Stiftungsurkunde Empfangsschein Stimmzettel Empfehlungen Technischer Bericht Entscheid Terminprogramm Entwurf Finance Communication of the Traktandenliste Erfolgsrechnung Umbuchungsbeleg Festwirtschaftspatent Executive Umfrage Flyer Urkunden Formular **No. 1988** Urteil Foto VerfuegungSicherheit Fotoprotokoll Verfügung Gastwirtschaftspatent Vernehmlassung Genehmigung verordnung Verordnung<br>Genehmigungsgesuch verordnung Vertrag Genehmigungsgesuch Geschäftsbericht Verzeichnis Geschäftsordnung von der Video / Film Gutachten Vollmacht Hausverbot Vollzugsmeldung Information Voranschlag (Budget) Inhaltsverzeichnis Vorlage Initiative Vorprotokoll Inserat Vorschlag Investitionsrechnung Weisung Jahresbericht Weiterbildungsgesuch Jahresrechnung Wiedererwägungsgesuch Kaufgesuch Wohnungsausweisung Kenntnisnahme Zahlungsanweisung Konzept **Zeugnis** Korrespondenz and a metal and a zweckbestimmungen Kostenschätzung zwischenbericht

Kommissionsprotokoll Zahlungsanweisung unterzeichnet Zwischenzeugnis

*Verwaltungsführung Horgen Anhang 3: Empfehlungen des Staatsarchivs zur Bereinigung von Dossiers bei Dossierabschluss (Negativliste) 1. April 2020*

# b **Anhang 3: Empfehlungen des Staatsarchivs zur Bereinigung von Dossiers bei Dossierabschluss (Negativliste)**

#### **Vorbemerkung**

Im Rahmen der rechtskonformen Informationsverwaltung werden Unterlagen in Dossiers geführt. So werden Kontext und Entstehungszusammenhang gewahrt. Ein Dossier bildet einen Geschäftsprozess nachvollziehbar ab. Das Dossier wird vollständig entweder in elektronischer oder in Papierform verwaltet; entsprechend müssen geschäftsrelevante Unterlagen unter Umständen eingescannt oder ausgedruckt werden.

Zuerst befindet sich das Dossier in der Laufenden Ablage. Nach Abschluss des Geschäftes wird das Dossier in die Ruhende Ablage überführt, wo es während einer bestimmten Aufbewahrungspflicht aufbewahrt werden muss. Nach Ablauf der Aufbewahrungsfrist wird entschieden, ob das Dossier ins Gemeindearchiv kommt oder endgültig gelöscht wird.

Dokumente, deren Inhalt nichts zur Nachvollziehbarkeit eines Geschäftsprozesses beiträgt bzw. mit dem Geschäftsprozess nichts zu tun haben, können spätestens bei Geschäftsabschluss (Übergang von der Laufenden zur Ruhenden Ablage) aus dem Dossier entfernt bzw. gelöscht werden. Dies obliegt in der Regel dem dossierführenden Sachbearbeiter bzw. der dossierführenden Sachbearbeiterin; er bzw. sie ist auch für die Vollständigkeit und Nachvollziehbarkeit des Dossiers verantwortlich. Bei der untenstehenden Negativliste handelt es sich um eine Empfehlung des Staatsarchivs; sie soll bei der Bereinigung der Dossiers behilflich sein.

#### **Negativliste**

Die untenstehenden Dokumente können bei Dossierabschluss aus dem Dossier entfernt werden. Sie sind in der Regel nicht geschäftsrelevant.

Administrative Unterlagen:

- Laufzettel (zur Weitergabe von Unterlagen)
- Reservationen (von Sitzungszimmern, Hotelzimmern usw.)
- Wegbeschreibungen und Lagepläne
- Adressen und Telefonnummern
- Versandlisten
- Anmeldeformulare und -bestätigungen
- Bestellungen
- Empfangsbestätigungen
- Lieferscheine
- Begleitschreiben ohne geschäftsrelevanten Inhalt
- E-Mails ohne Geschäftsrelevanz (Informationen über Ankunftszeiten, kurze Nachfragen, Einladungen und dgl.)
- Offerten, die nicht berücksichtigt wurden (inkl. Absageschreiben)

Unterlagen Dritter:

- Zeitungen und Zeitschriften, Fachartikel
- Broschüren, Kataloge, Prospekte und anderes Werbematerial
- Ungefragt zugesandte Dokumente, Angebote usw., die keine Reaktion auslösen
- Informationen aus dem Internet

*Verwaltungsführung Horgen Anhang 3: Empfehlungen des Staatsarchivs zur Bereinigung von Dossiers bei Dossierabschluss (Negativliste) 1. April 2020*

- Unterlagen übergeordneter Stellen (Bezirk, Kanton, Bund), die sich nicht auf ein Geschäft zwischen der Gemeinde und der jeweiligen Stelle beziehen (bspw. Rundschreiben und Mitteilungen, die nur zur Kenntnisnahme zugestellt werden)
- Unterlagen weiterer Dritter (Verbände, Vereine, Parteien, usw.), die sich nicht auf ein Geschäft zwischen der Gemeinde und dem jeweiligen Verband o.ä. beziehen (beispielsweise Rundschreiben und Mitteilungen, die nur zur Kenntnisnahme zugestellt werden)

Versionen und Kopien

- Entwürfe und überholte Versionen von Unterlagen (ausser diese wären zum Verständnis einer Diskussion notwendig)
- Kopien, Tageskopien
- Doppel- und Mehrfachexemplare (Exemplar mit Originalunterschrift aufbewahren; falls mehrere Originale vorliegen, soll das Exemplar aufbewahrt werden, das den besten Zustand aufweist)

### Notizen

- Notizen ohne Relevanz für den Geschäftsprozess
- Notizen, die in ein offizielles Dokument eingearbeitet werden (beispielsweise in ein Protokoll, eine Aktennotiz oder eine Vereinbarung).

**Kopien an** – Aktenablage 2014-187